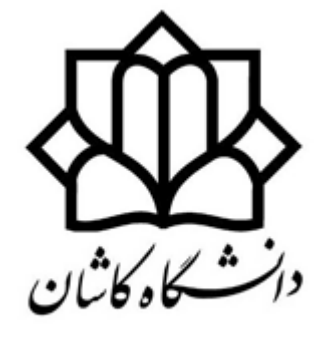

University of Kashan

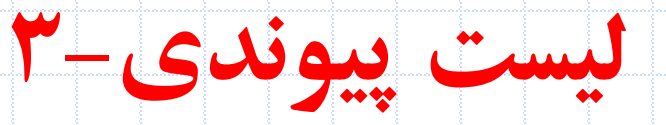

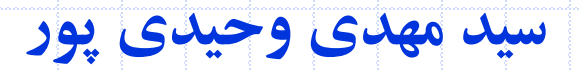

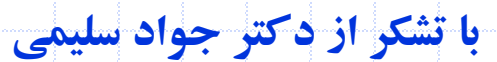

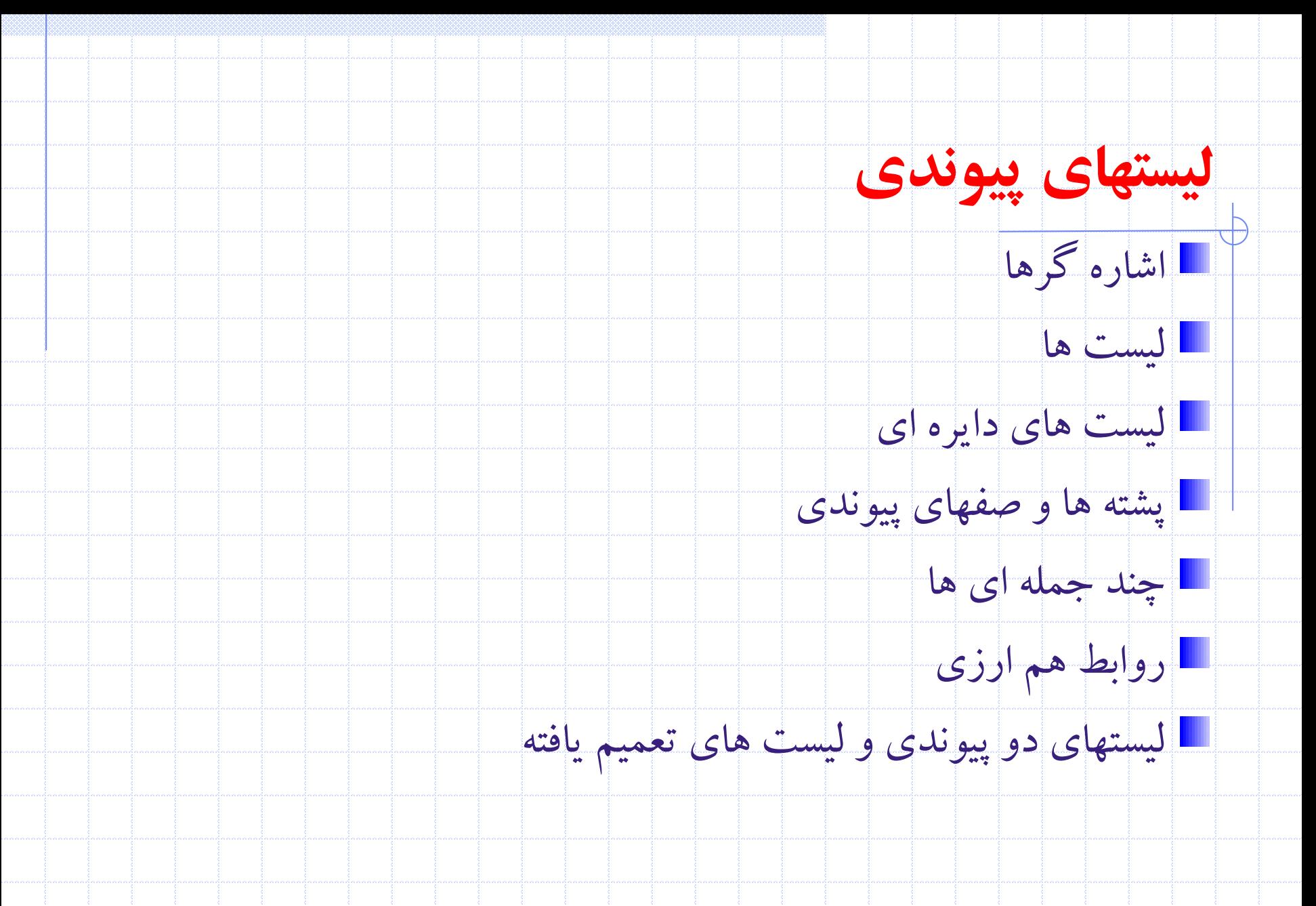

2 دانشگاه کاشان- دانشکده مهندسی برق و کامپيوتر

#### **جمع چند جمله ای ها**

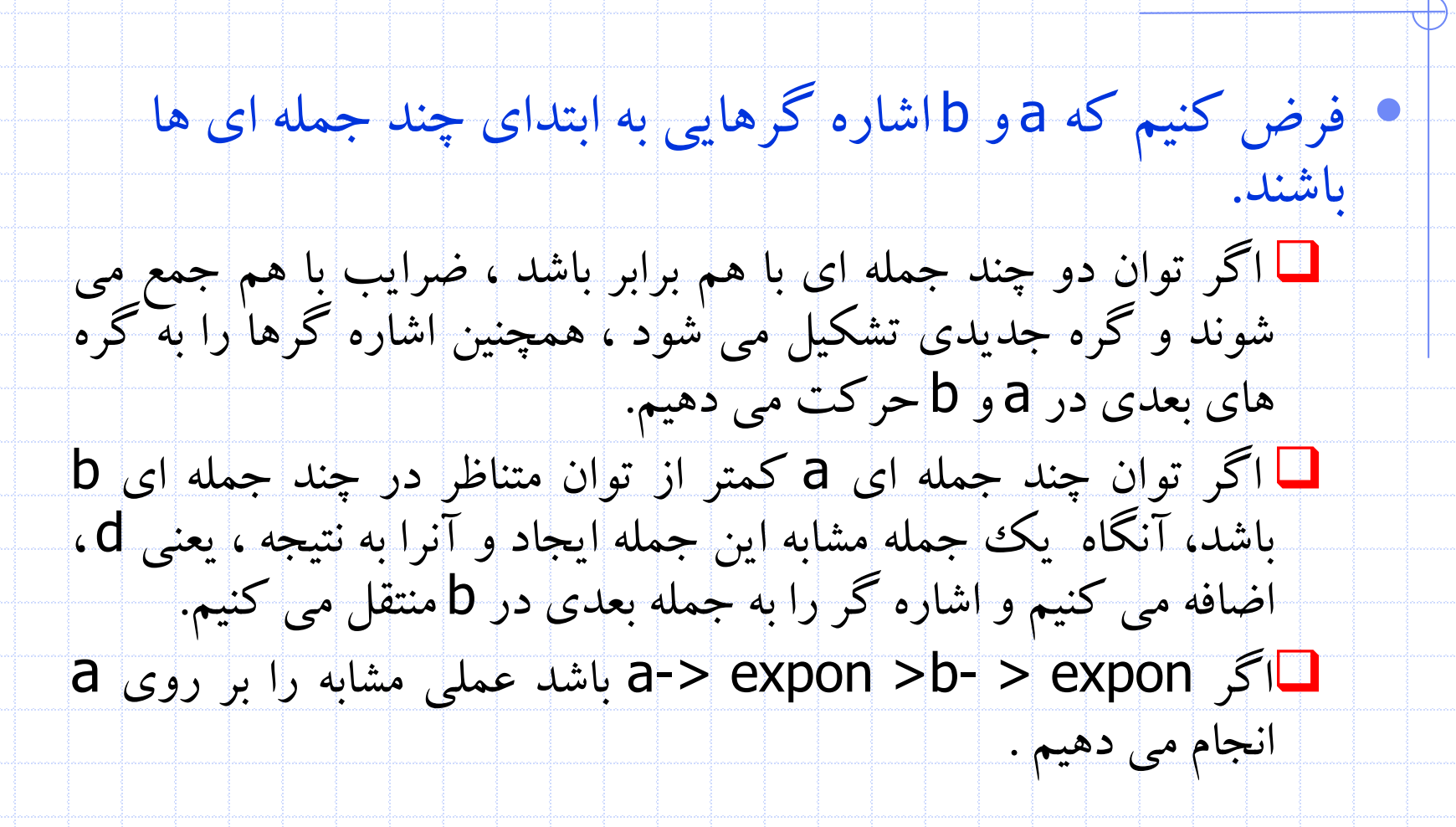

3 دانشگاه کاشان- دانشکده مهندسی برق و کامپيوتر

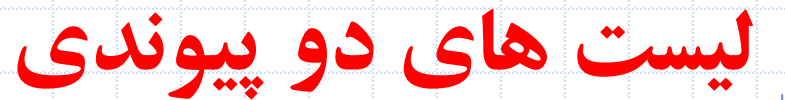

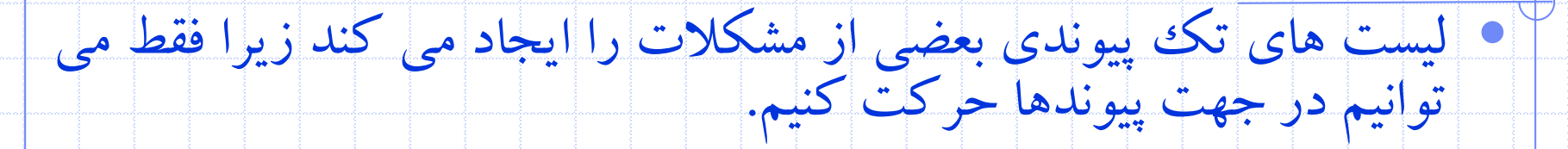

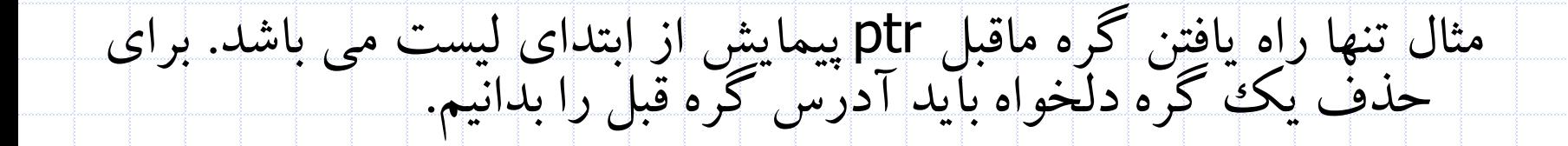

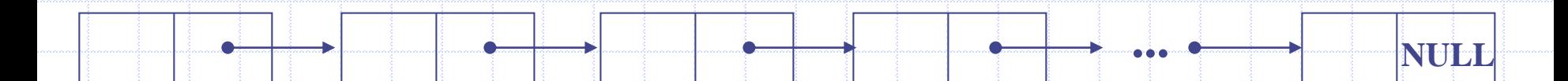

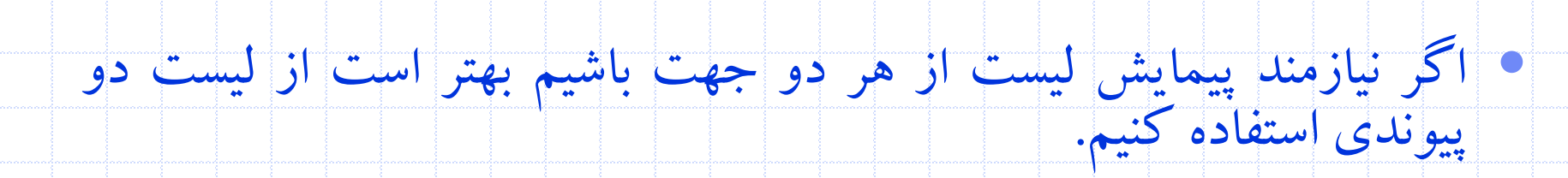

**?** ptr

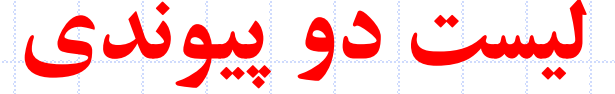

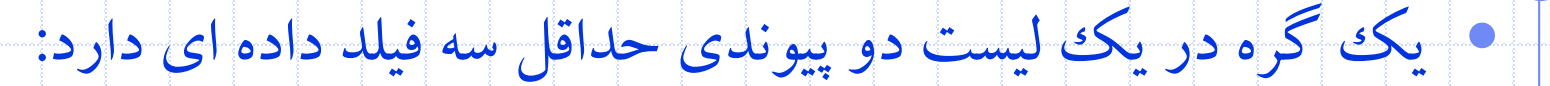

- data فيلد
- فيلد llink( اشاره گر به چپ (
- فيلد rlink ( اشاره گر به راست (

### • ليست دوپيوندي می تواند دايره اي باشد يا دايره اي نباشد. می تواند داراي

- گره س باشد يا نباشد.
- typedef struct node \*node\_pointer; typedef struct node{ node\_pointer llink;
	- element item;

};

node\_pointer rlink;

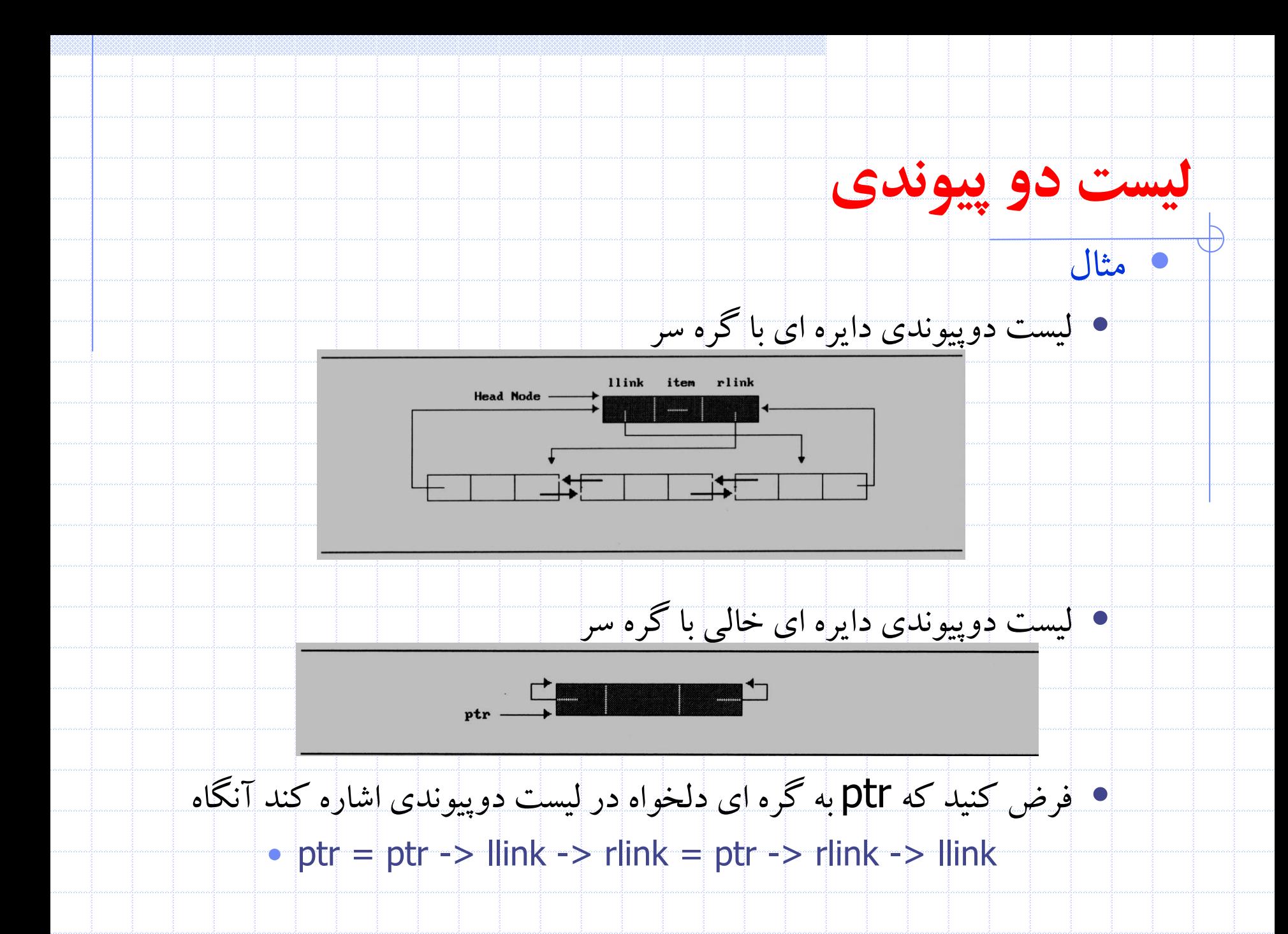

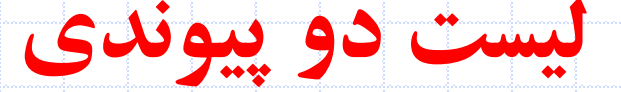

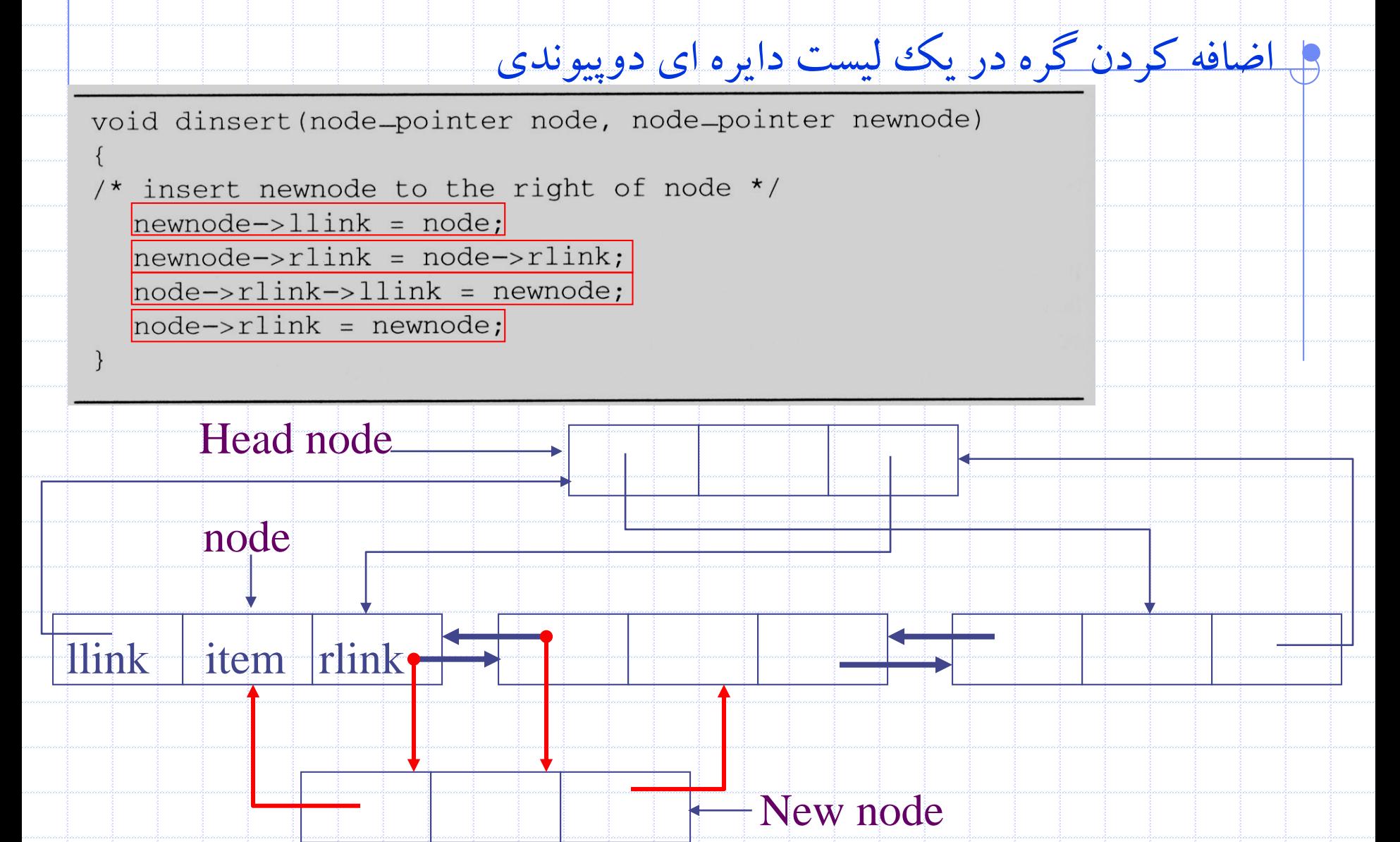

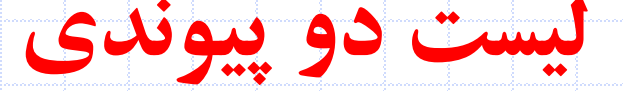

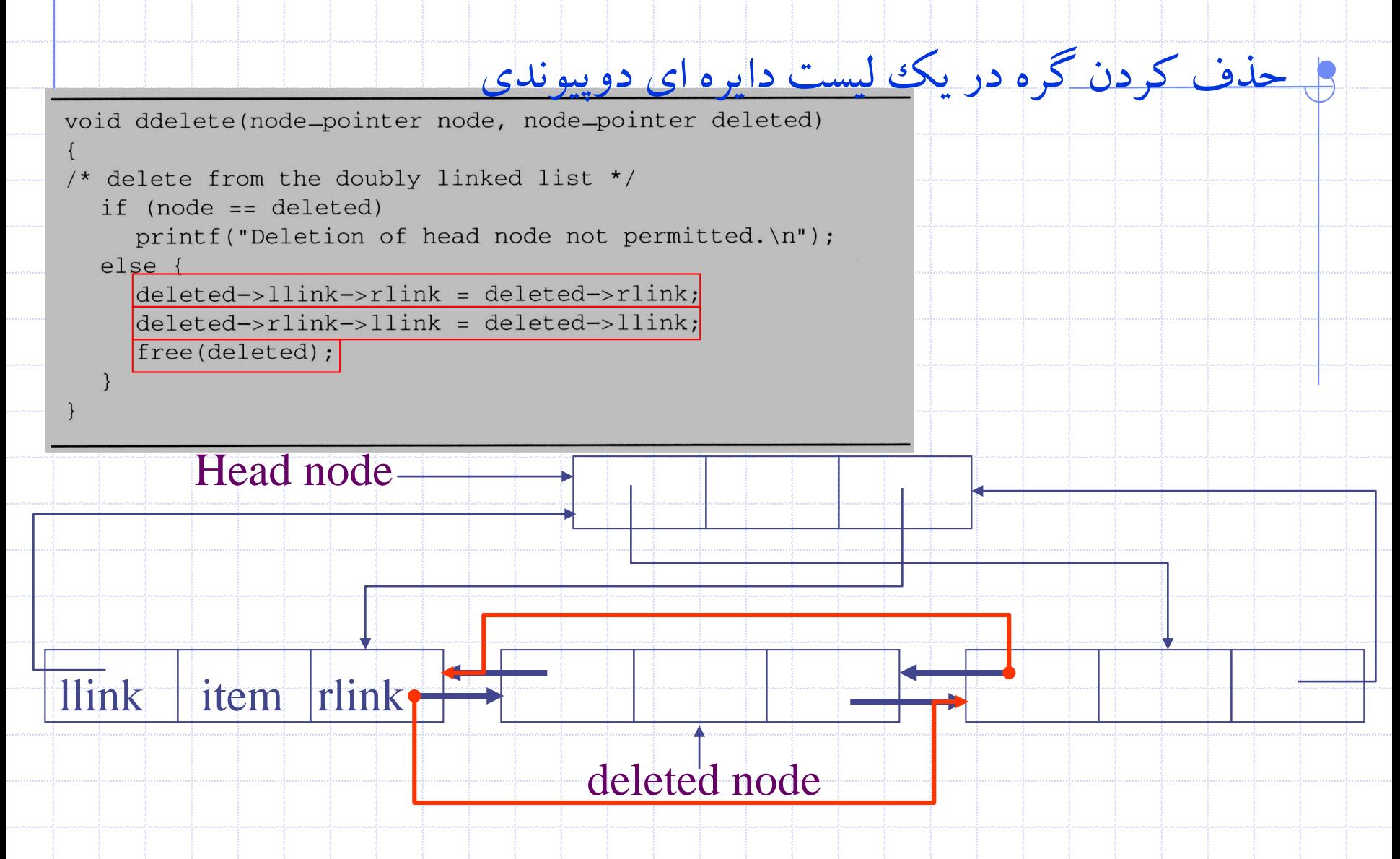

## **لیست های تعمیم يافته**

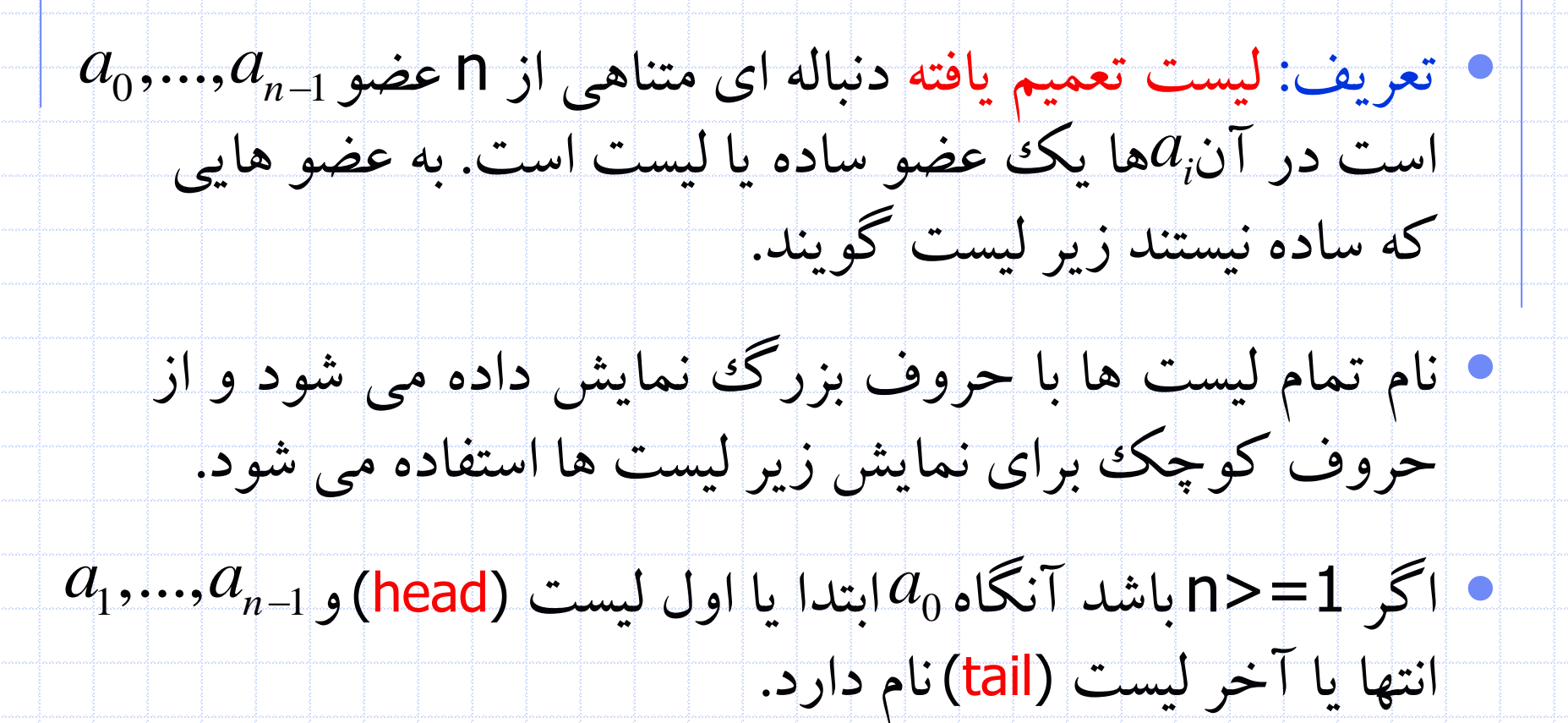

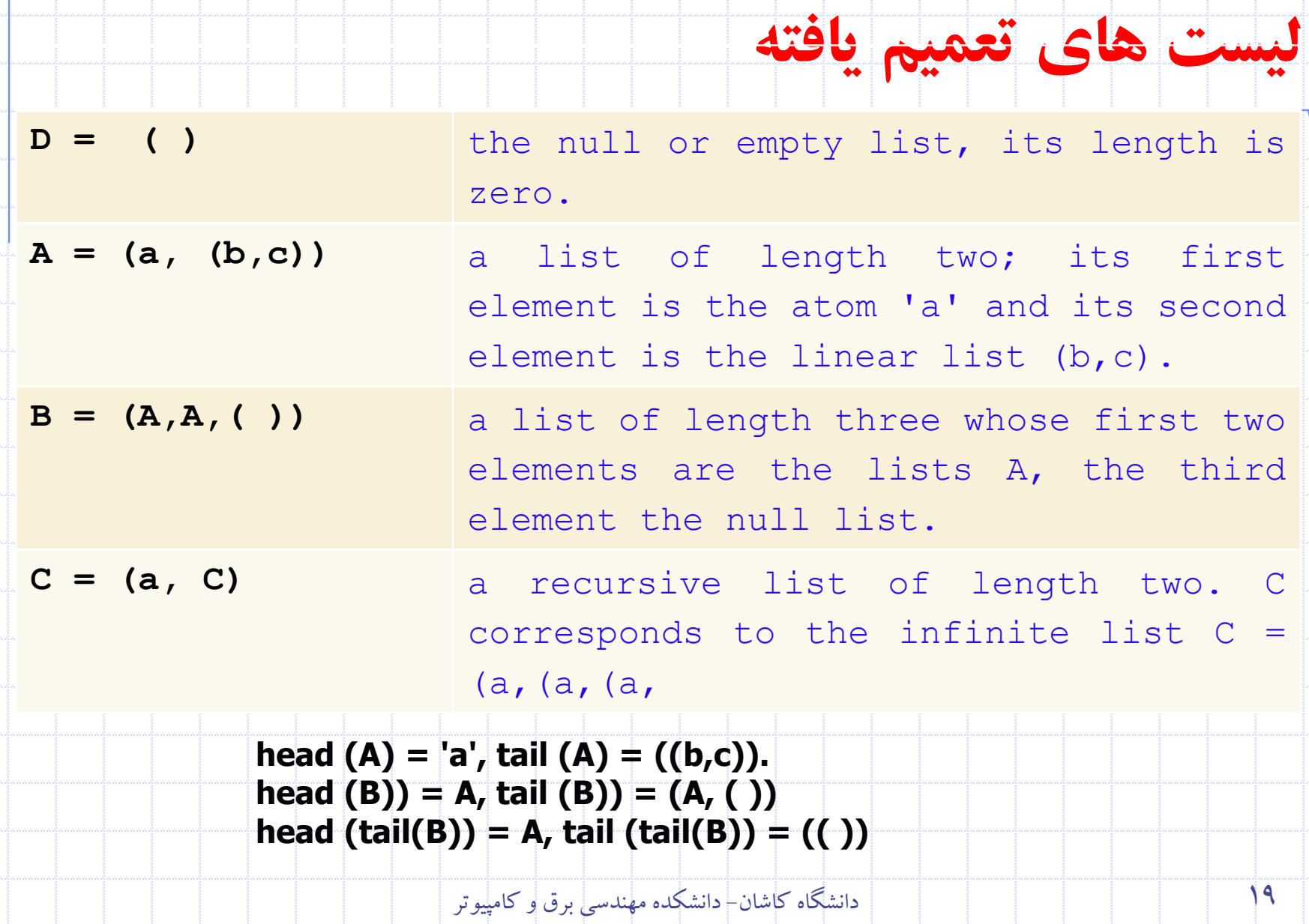

## **ساختار گره يک ليست تعميم يافته**

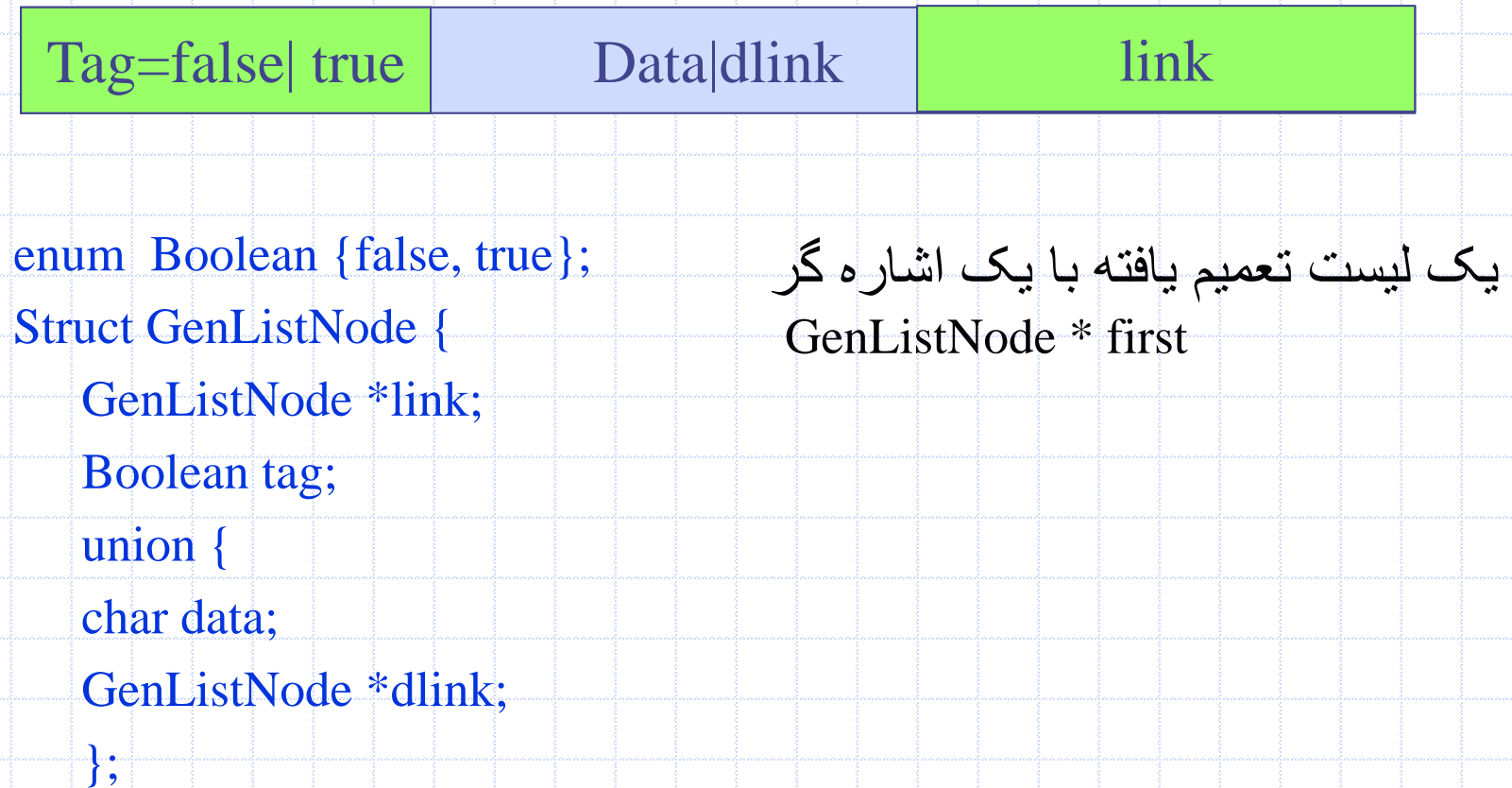

};

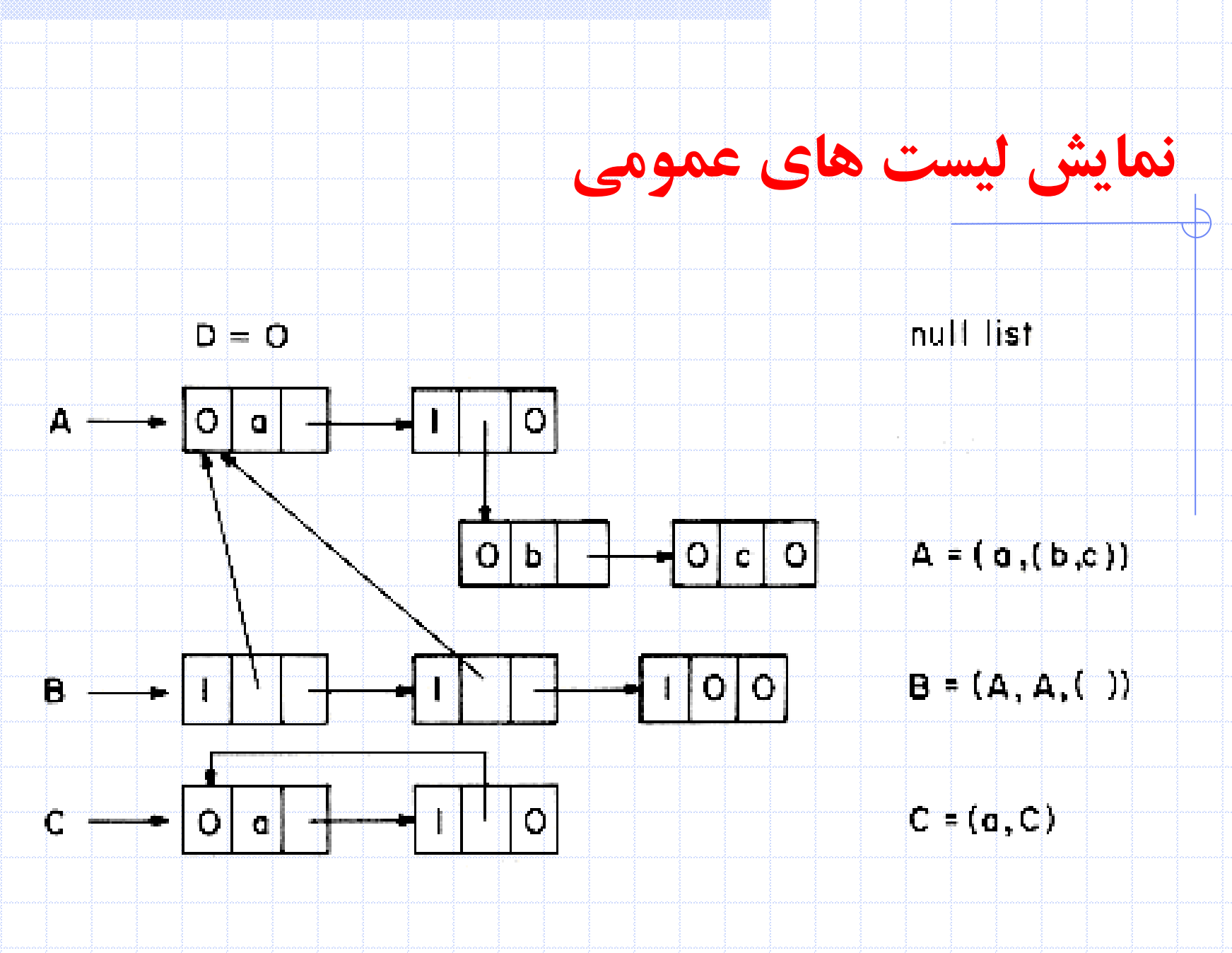

21 دانشگاه کاشان- دانشکده مهندسی برق و کامپيوتر

# **نمونه کاربرد لیست های عمومی**

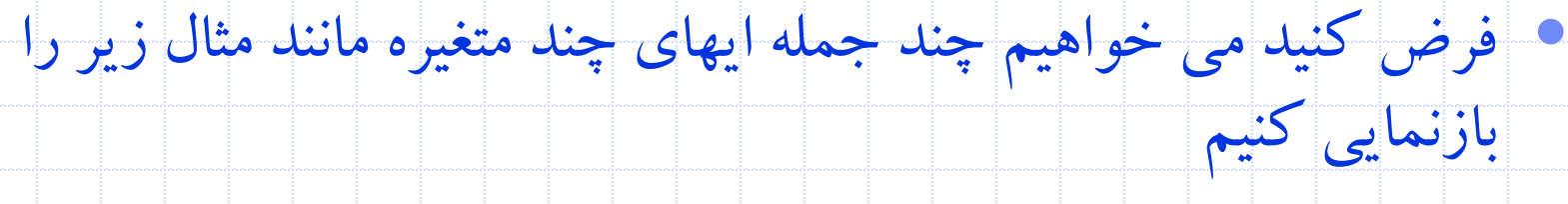

#### $x^{10}$  y<sup>3</sup> z<sup>2</sup> + 2x<sup>8</sup> y<sup>3</sup> z<sup>2</sup> + 3x<sup>8</sup> y<sup>2</sup> z<sup>2</sup> + x<sup>4</sup> y<sup>4</sup> z + 6x<sup>3</sup> y<sup>4</sup> z + 2yz

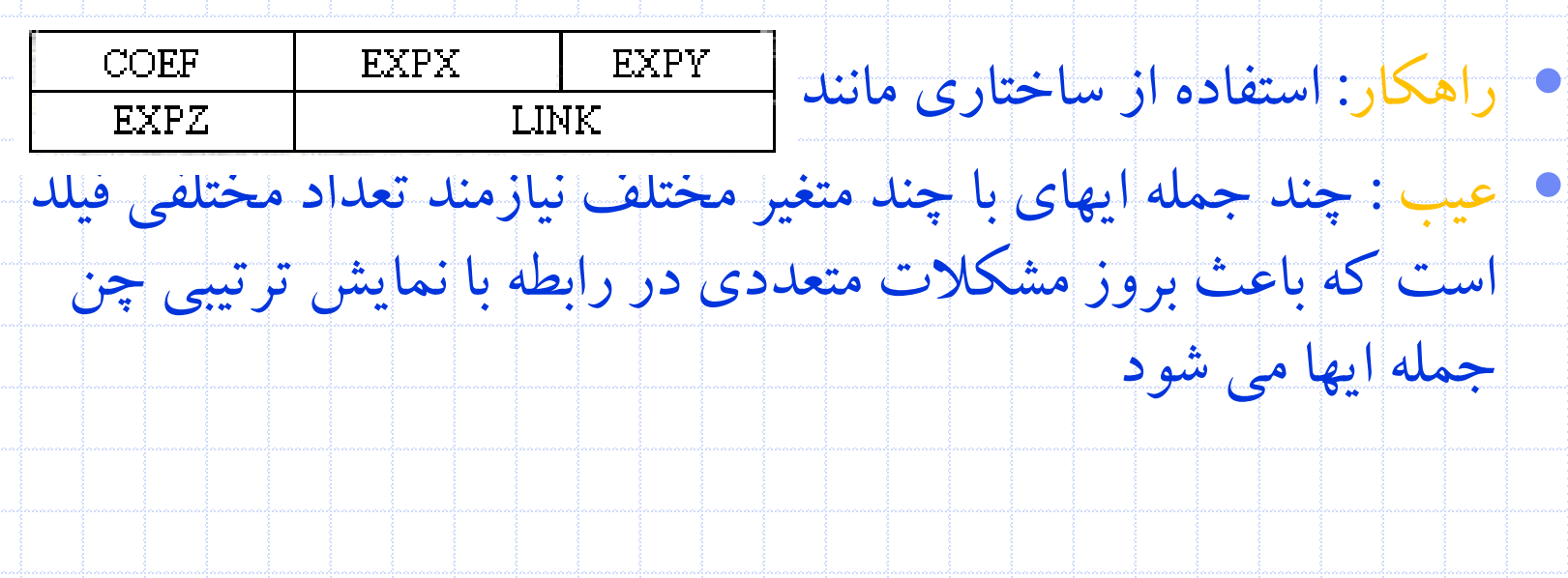

22 دانشگاه کاشان- دانشکده مهندسی برق و کامپيوتر

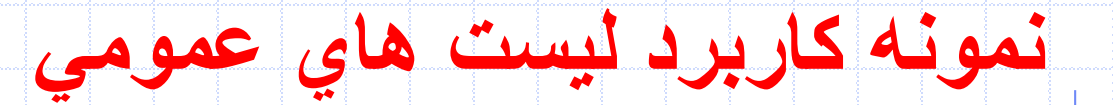

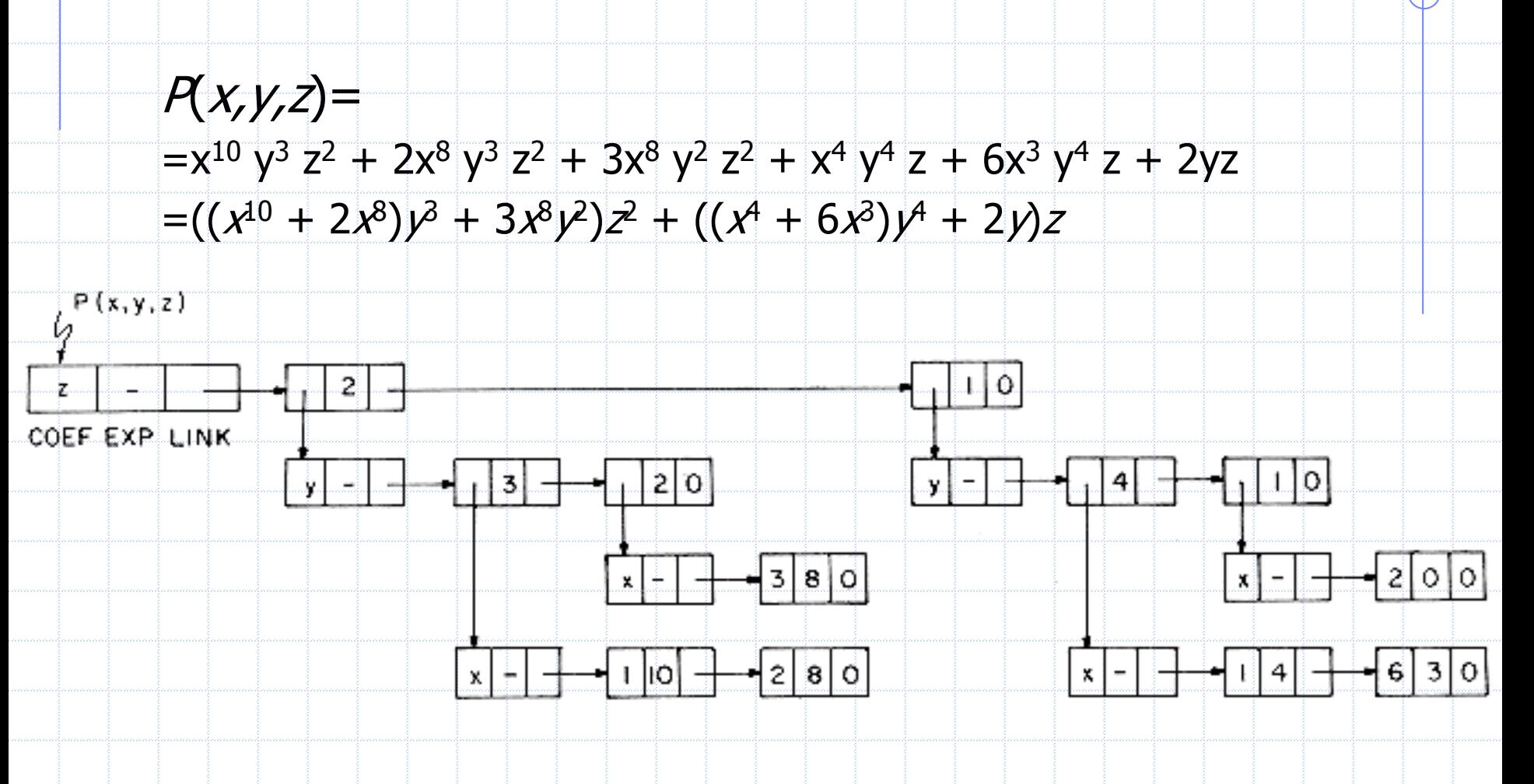

23 دانشگاه کاشان- دانشکده مهندسی برق و کامپیوتر

# **نمونه کاربرد لیست های عمومی**

• ساختار نود براي چند جمله اي enum Triple {var, ptr, no} Struct PolyNode { PolyNode \*link; int exp; Triple trio; union { Char vble; PolyNode \*dlink; int coef; };

};

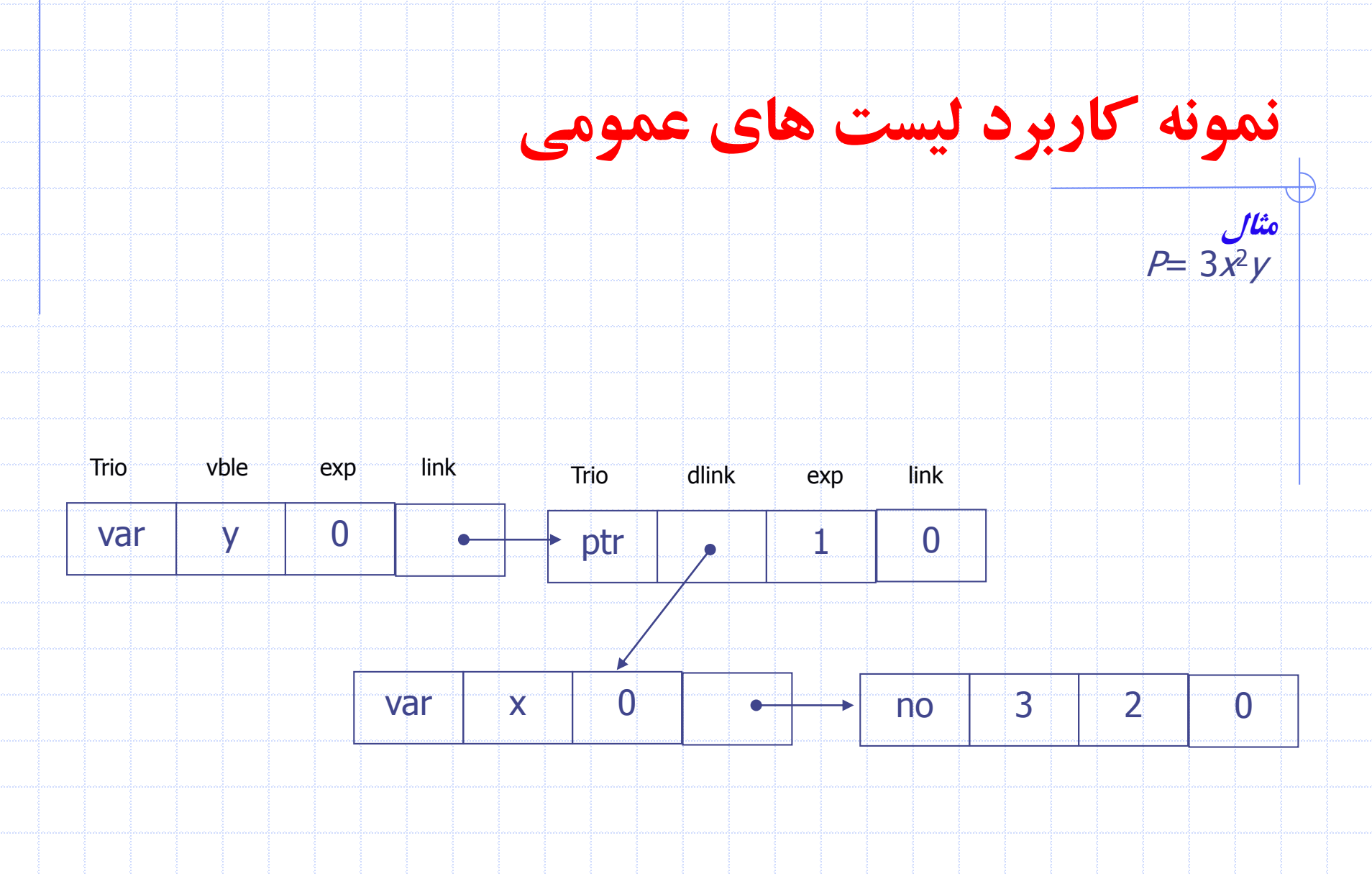

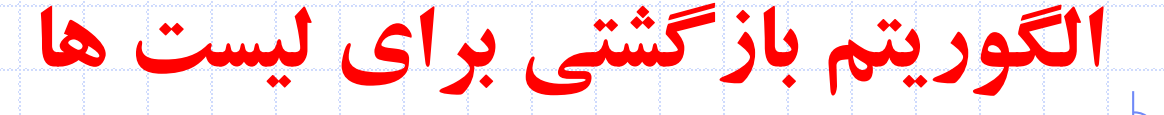

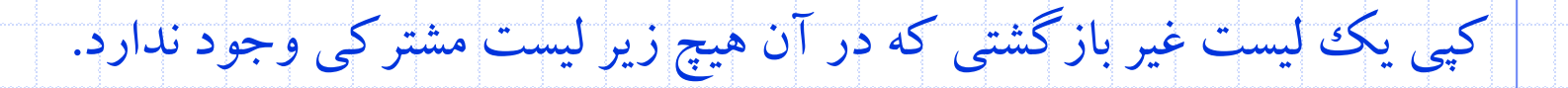

GenListNode  $*$ copy (GenListNode  $*$ p)

/\* copy the nonrecursive list with no shared sublists pointed at by  $p * /$ GenListNode  $*q=0$ ;

If  $(p)$   $\{$ 

q=new GenListNode;  $q$ ->taq=p->taq; If  $\left(\frac{1}{p}$  >tag  $\right)$  q ->data=p ->data; else q->dlink=  $copy($  p->dlink);  $q$ ->link=copy(p->link);

زمان اجراي الگوريتم (m(o يا خطی است .

return q;

يک کران باال براي حداقل عمق بازگشتی يا معادل آن تعداد مکان هاي مورد نياز پشته ي بازگشتی <sup>m</sup> يعنی تعداد کل گره ها است که براي ((((((a=((((((A قابل دستيابی است

#### **الگوريتم بازگشتی برای لیست ها**

#### برابري دو ليست: ليست ها بايد ساختار يکسان داشته و عضوهاي داده اي متناظرشان نيزبايد داده هاي

يکسانی داشته باشند

int equal (GenListNode  $*$ s, GenListNode  $*$ t)

int x;

 $\{$ 

 $\mathcal{L}$ 

if ( s && t && ( s->tag==t->tag) )

> if  $($ !s->tag) if (s->data == t->data ) x=1; else x=0; else  $x =$ equal (s->dlink, t->dlink); if  $(x)$  return equal  $(s-)$  link,  $t-)$  link);

return 0;

زمان اجراي الگوريتم خطی است .

27 دانشگاه کاشان- دانشکده مهندسی برق و کامپيوتر

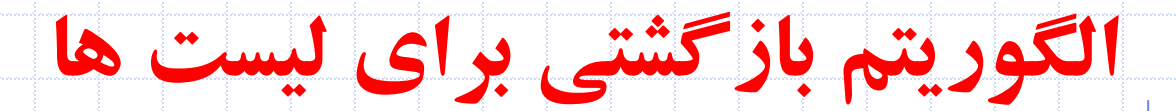

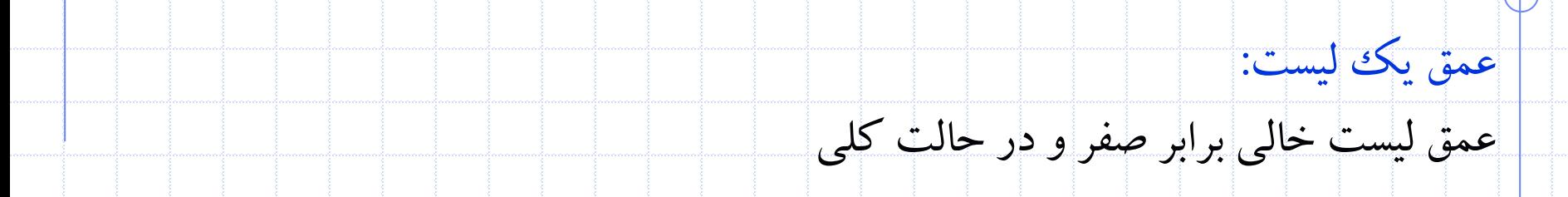

# depth(S) =  $\begin{cases} 0, \text{ if } S \text{ is an atom} \\ 1 + \max\{\text{depth}(x_1), \dots, \text{depth}(x_n)\}, \text{ if } S \text{ is the list} \end{cases}$

 $(x_1, ..., x_n), n \ge 1.$ 

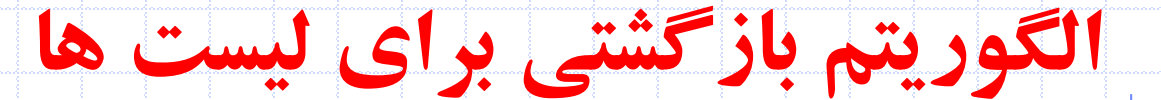

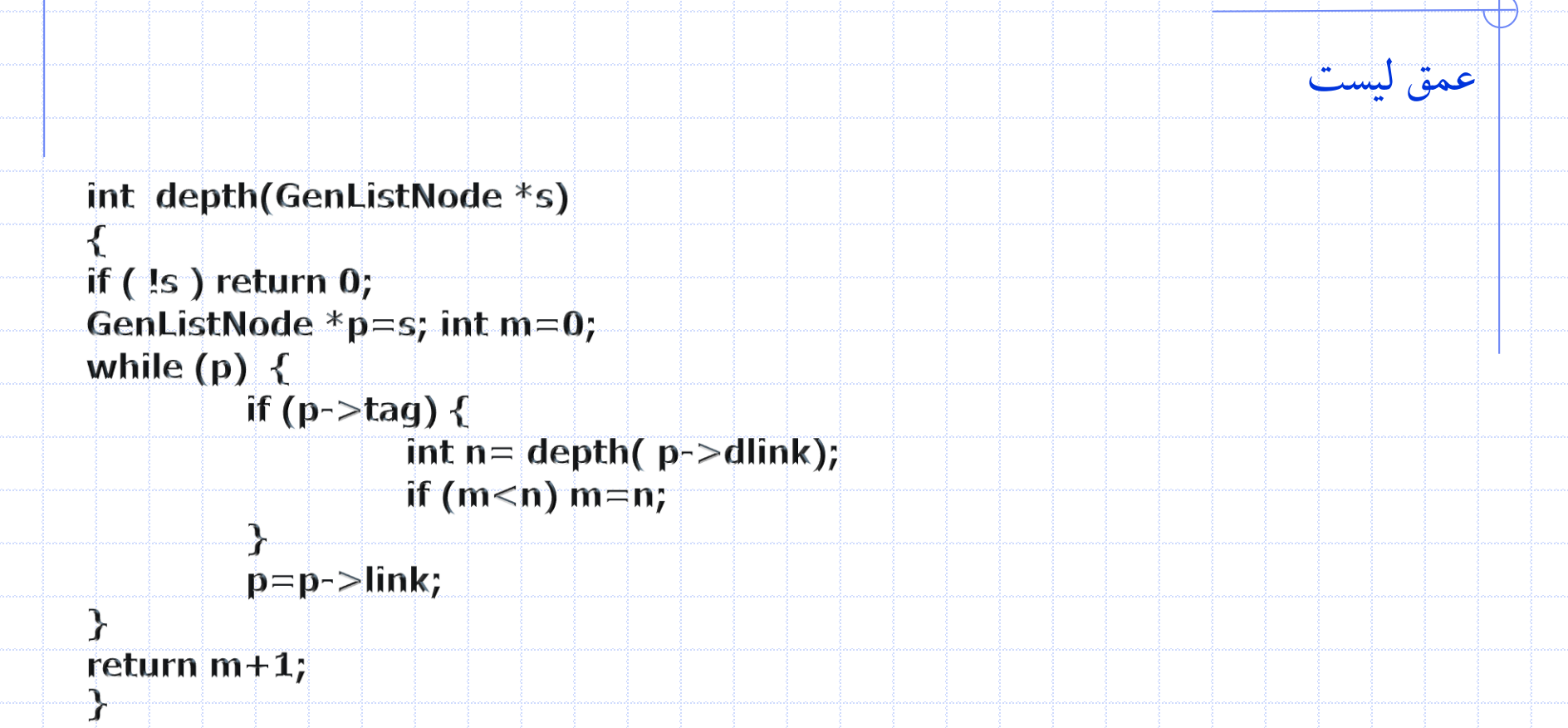

#### **تعداد دفعات ارجاع به لیست**

- در ليست هايی که ليست مشترک دارند هرگاه بخواهيم گره اي را در اول ليست اضافه يا از آن حذف کنيم مشکالتی را در کار ايجاد می کند
- عالوه بر ان می توان از فيلد dlink/data گره هاي سر يراي نگهداري تعداد دفعات ارجاع به ليست مربوطه استفاه کرد.

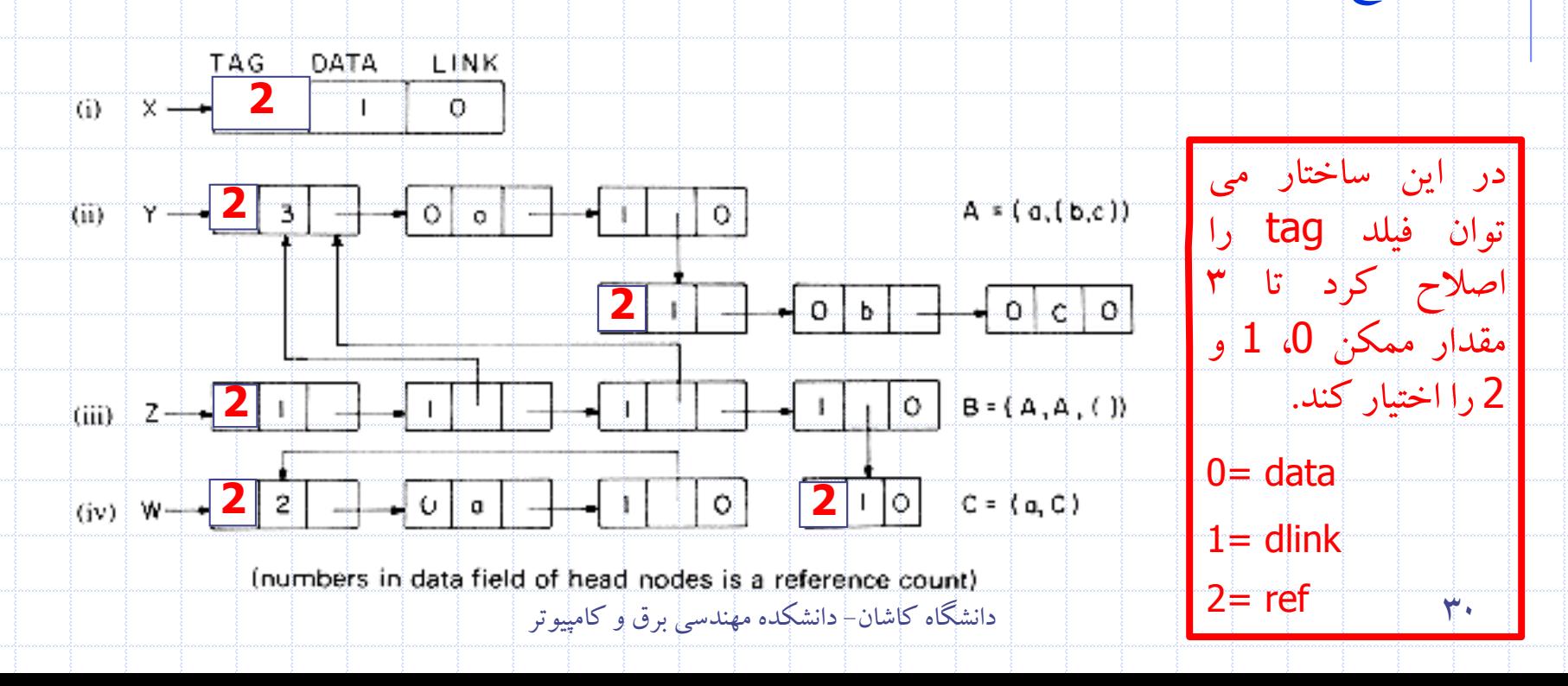

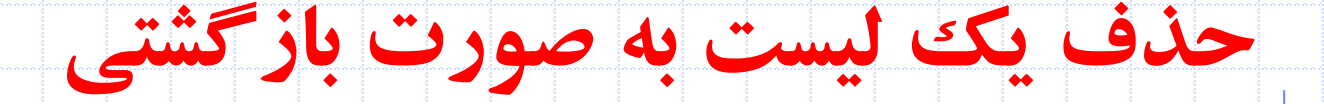

• تنها يک واحد از تعداد دفعات ارجاع کم می شود. تنها اگر تعداد دفعات ارجاع برابر صفر باشد گره هاي ليست به صورت فيزيکی به حافظه بر گردانده می شود.

void delete (GenListNode  $*$ x)

 $X \rightarrow ref -$ ; if  $(x \rightarrow ref)$ 

> GenListNode \*y =x; //traverse top level of x; while  $(y \rightarrow$  link)  $\{y=y \rightarrow$  link; if  $(y \rightarrow$ tag ==1) delete  $(y \rightarrow$  dlink) ;  $\}$  $y\rightarrow$  link  $=$ av; //attach top- llevel nodes to av list

 $\mathbf{av} = \mathbf{x}$ 

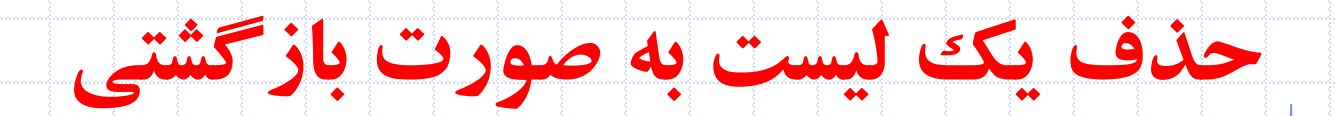

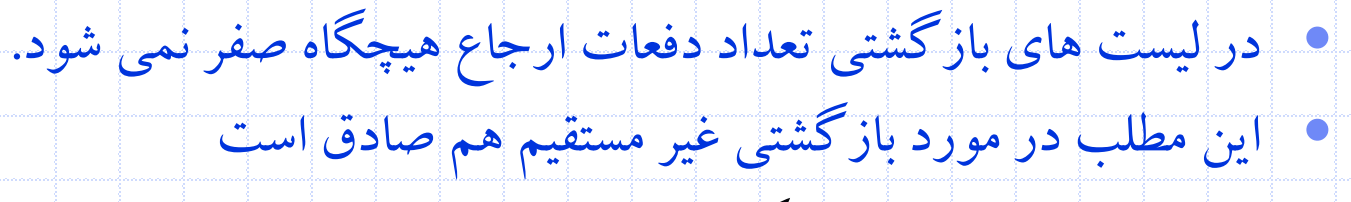

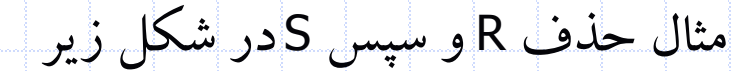

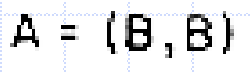

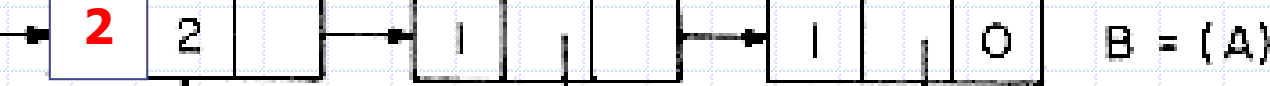

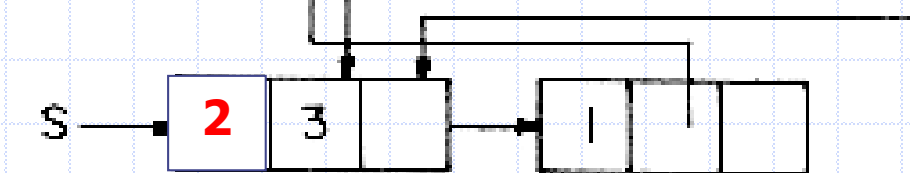